#### **COMP 110-003 Introduction to Programming** *Primitive Types, Strings and Console I/O*

January 22, 2013

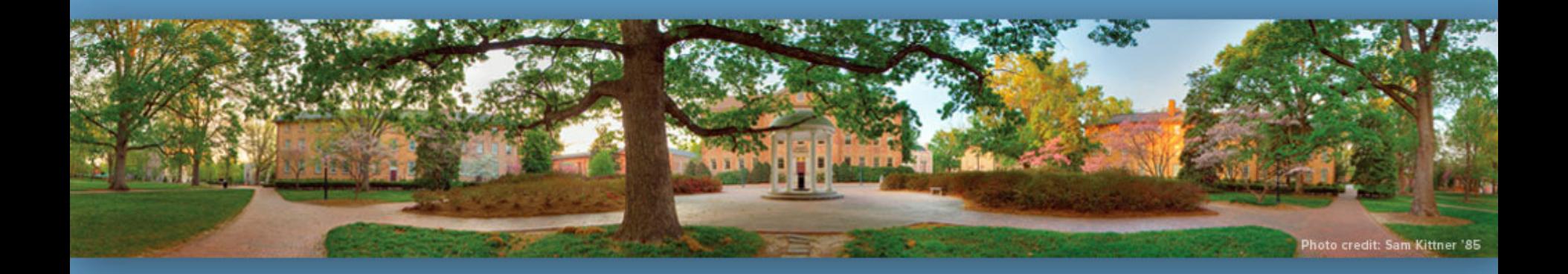

Haohan Li TR 11:00 – 12:15, SN 011 Spring 2013

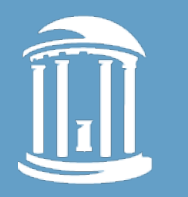

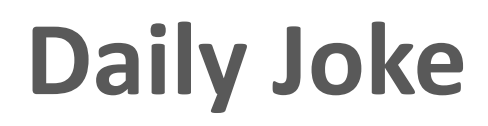

• Q: How did the programmer die in the shower? A: He read the shampoo bottle instructions: *Lather, Rinse, Repeat.* 

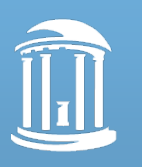

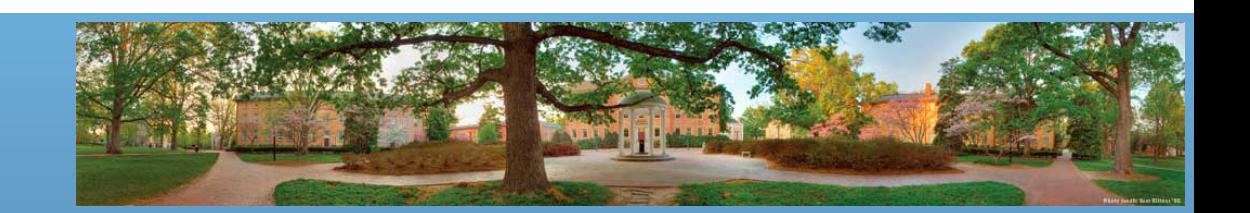

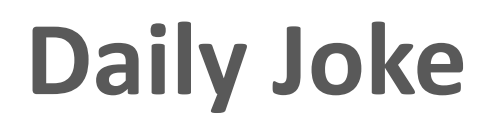

• Q: How did the programmer die in the shower? A: He read the shampoo bottle instructions: *Lather, Rinse, Repeat.* 

*Use one word to tell: what is this in the world of a programmer?*

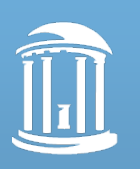

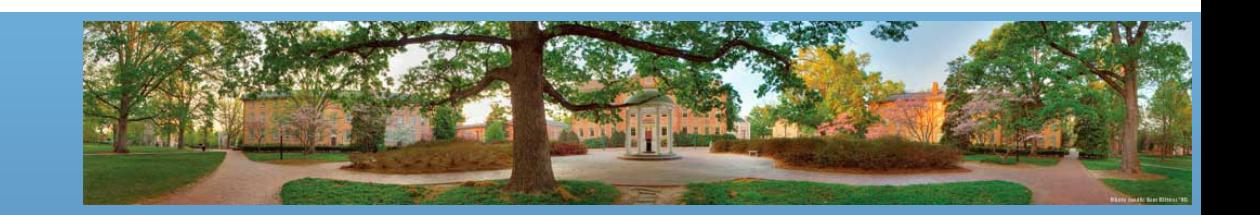

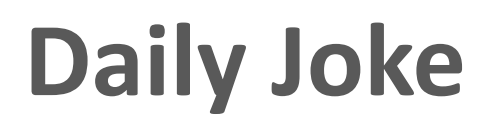

• Q: How did the programmer die in the shower? A: He read the shampoo bottle instructions: *Lather, Rinse, Repeat.* 

*Use one word to tell:* 

*what is this in the world of a programmer?*

- Algorithm: A set of instructions for solving a problem
- What's the problem with this algorithm?

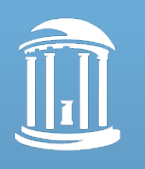

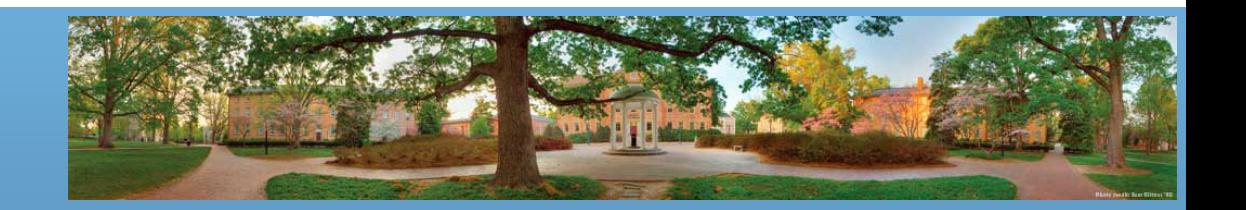

#### **Review**

- Classes/Objects
- Attributes
- Methods
- Object-Oriented Programming/ Procedural Programming

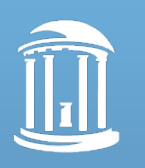

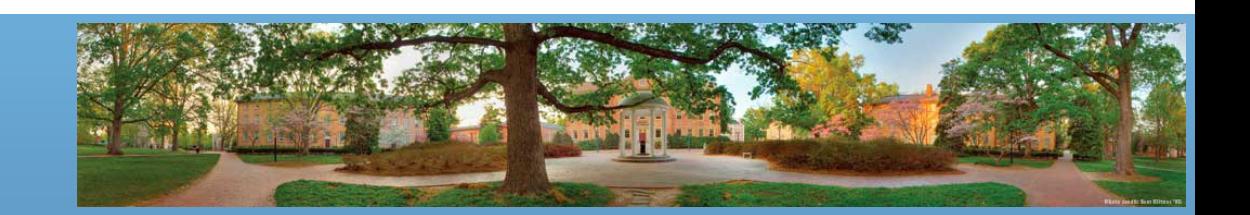

## **SimCity 4**

- If we want to simulate such a city in computer
	- What can be the
		- Classes
		- Objects
		- Attributes
		- Methods
	- Start with class/object
	- We'll brainstorm

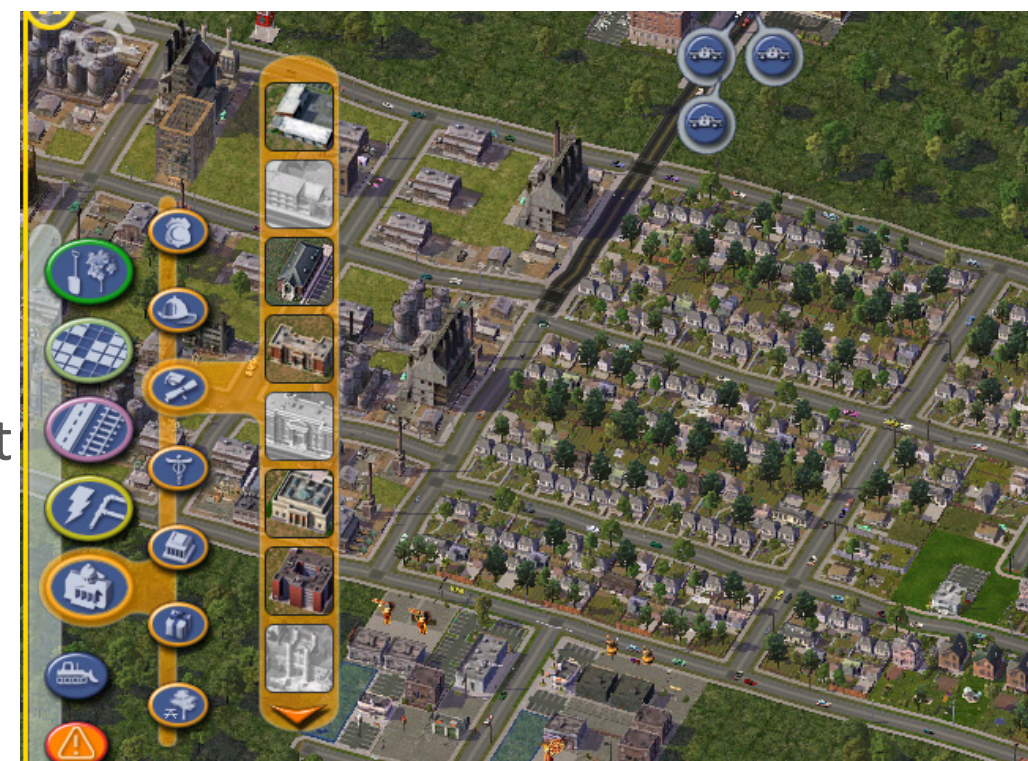

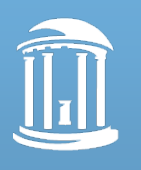

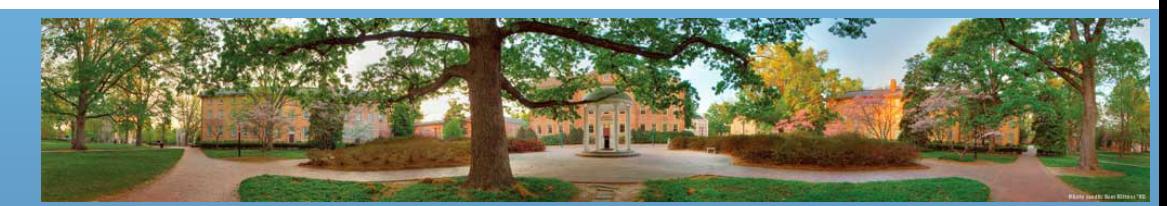

## **Classes vs. Objects**

#### • **Classes:**

– What we can create

#### • **Objects**:

– What have been created

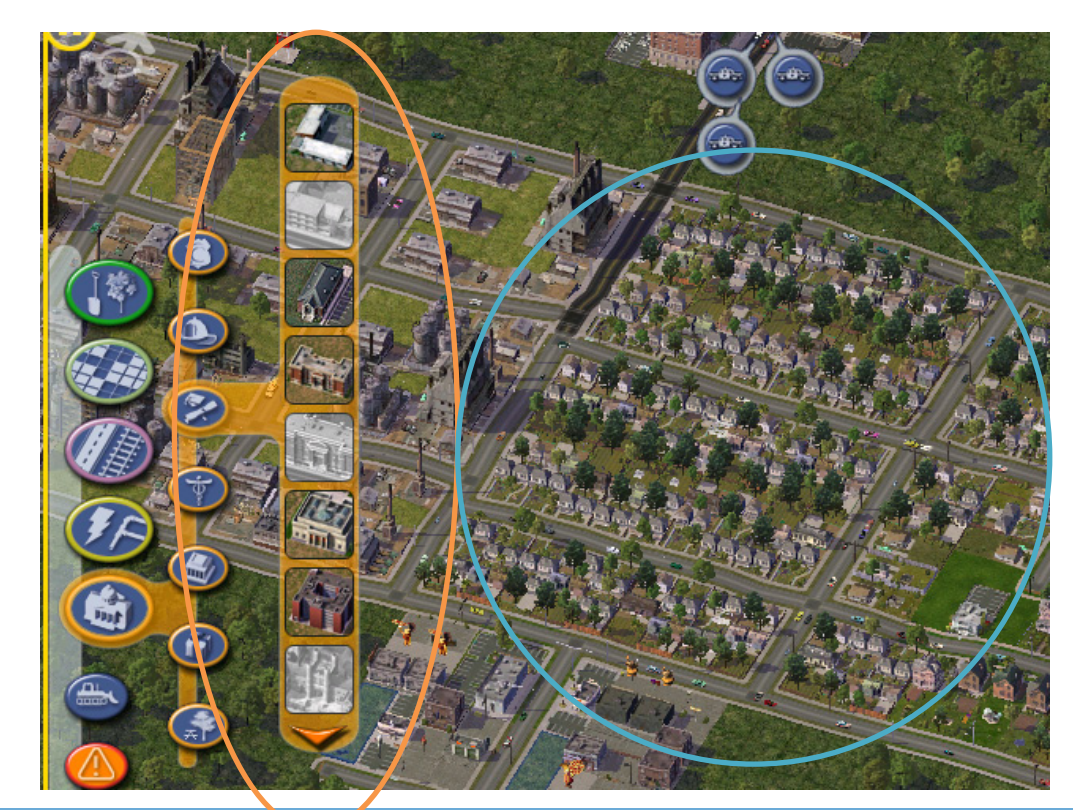

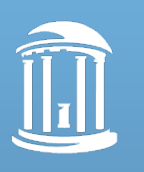

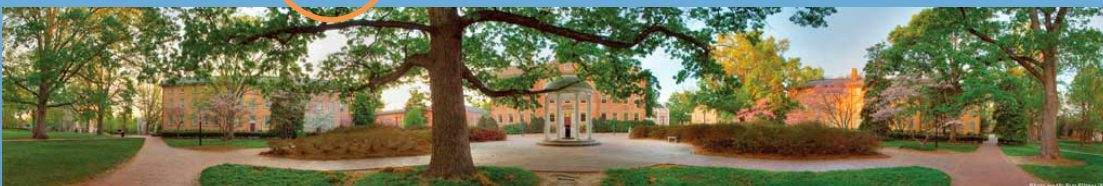

## **Classes and Objects**

- Classes
	- House
	- Market
	- Power plant
	- Hospital
- Objects?
	- Those on the ground

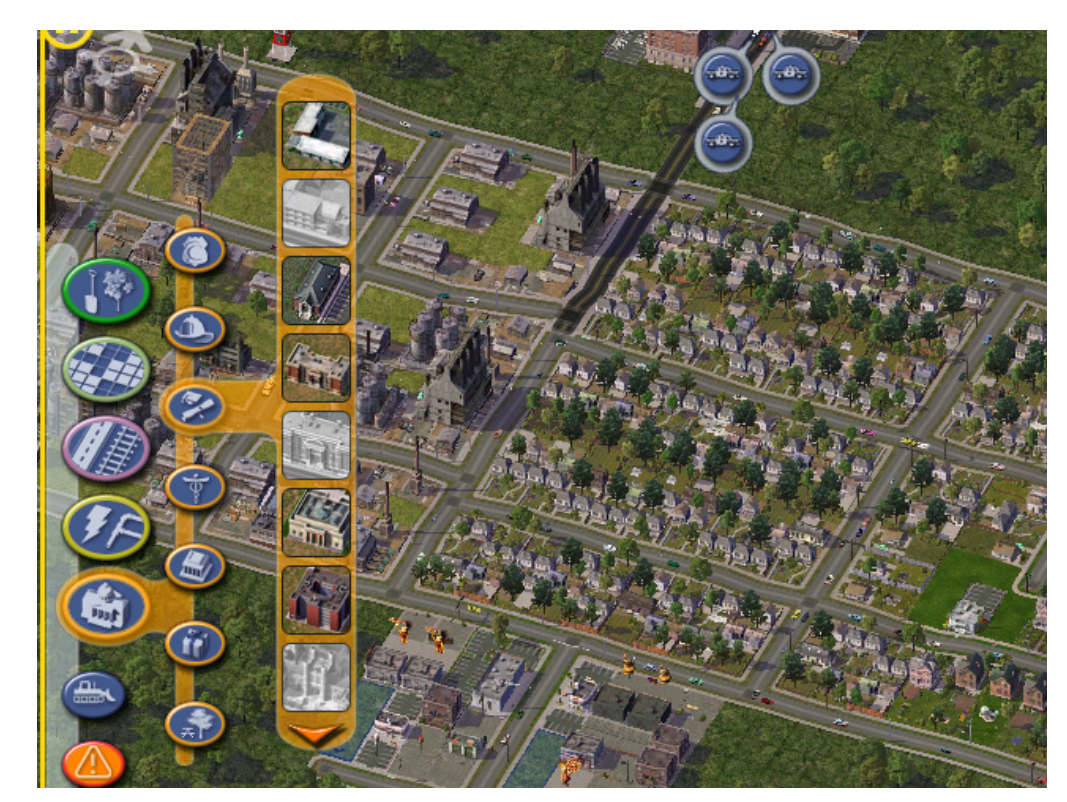

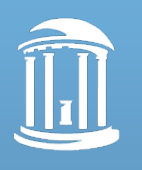

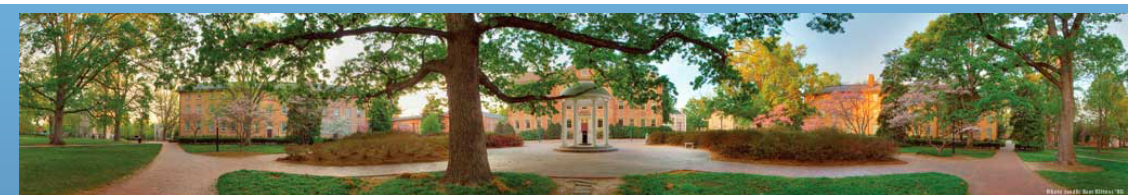

#### **More Classes**

- More classes
	- Road
	- Rail
	- Bridge

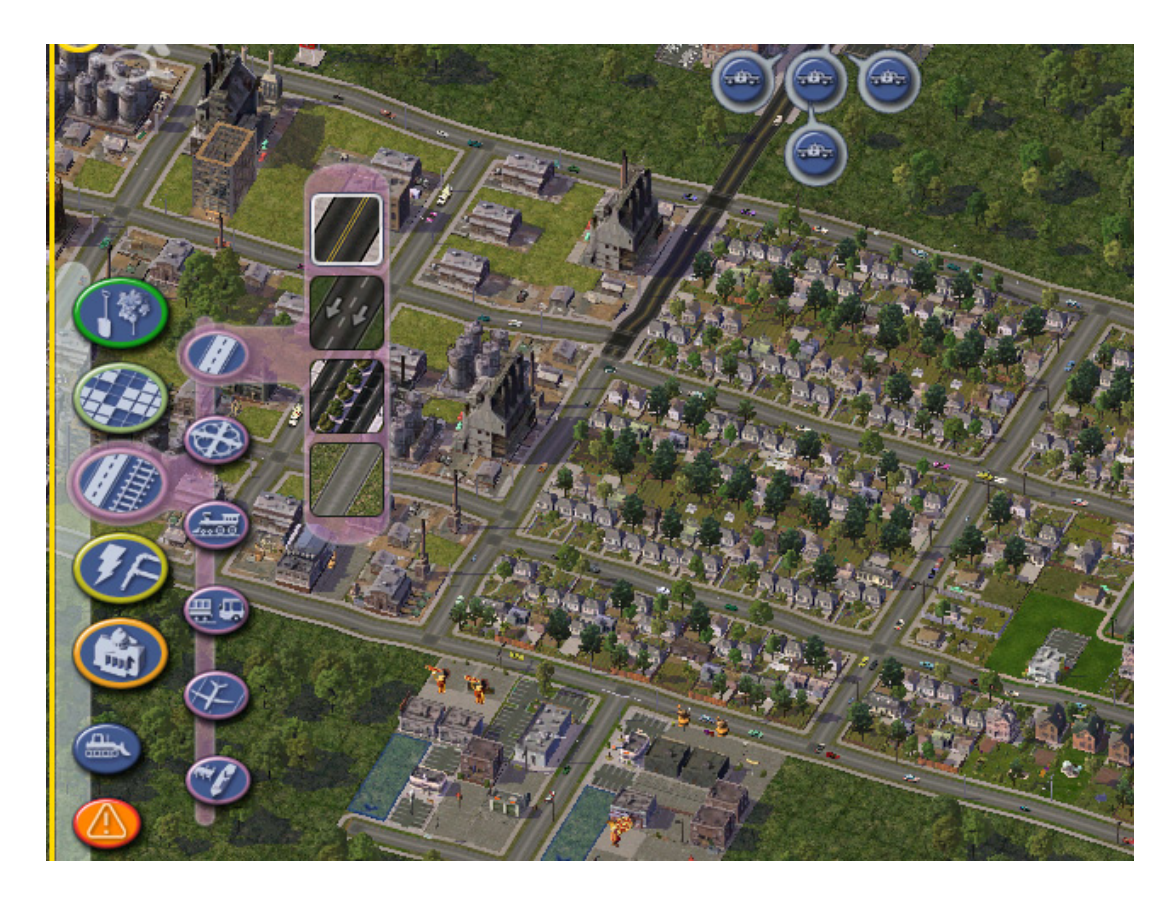

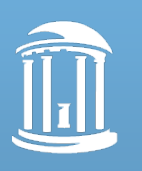

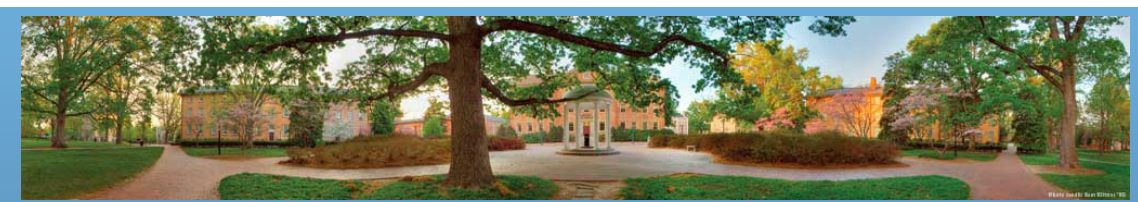

#### **More Classes**

- More Classes
	- Tree
	- Grass
	- Animal
	- Car
	- People

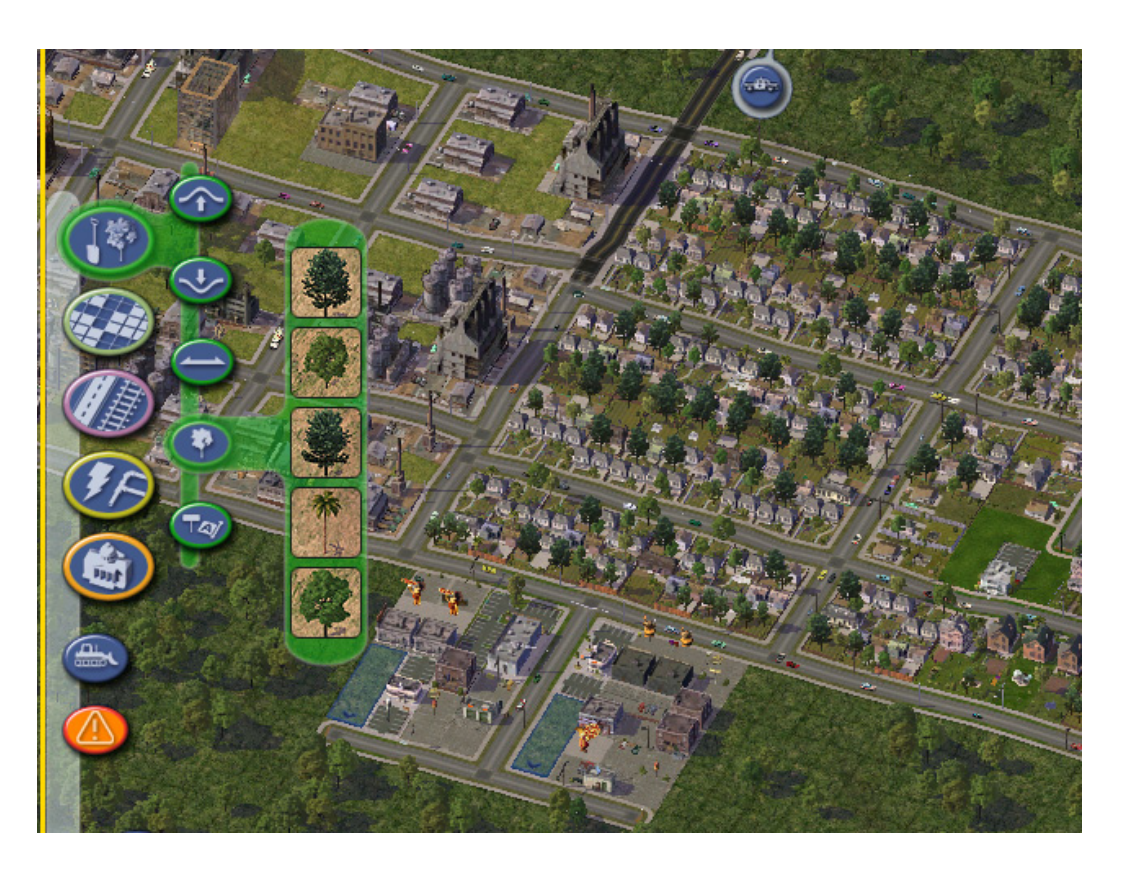

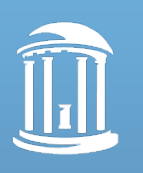

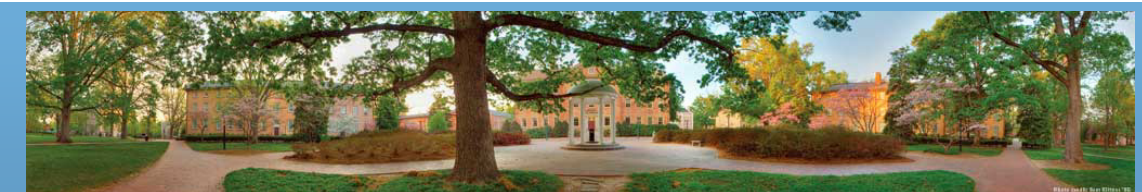

## **More Class?**

- Ground!
	- Ground class can be big or small
- If it's big
	- One object with many attributes
- If it's small
	- Many objects with several attributes

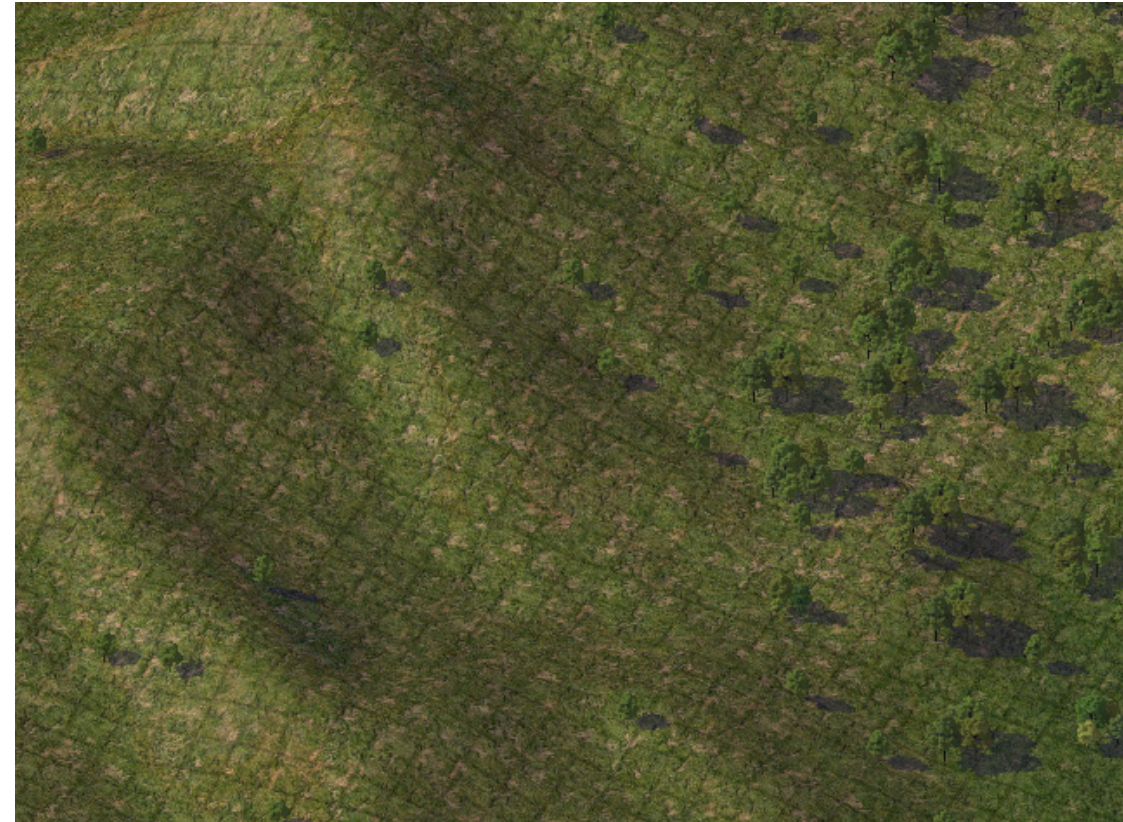

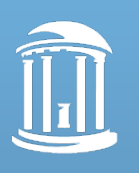

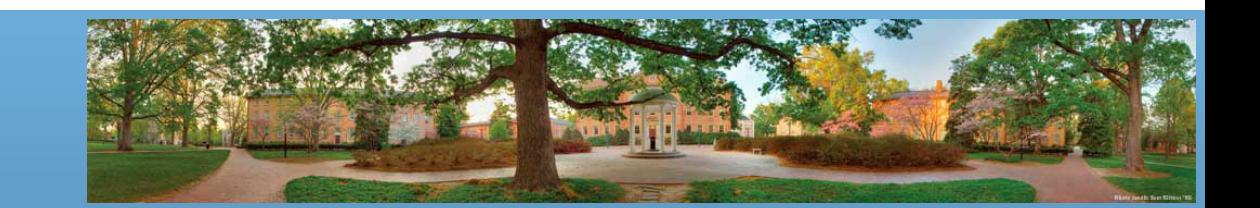

## **Attributes?**

- There can be a lot of them
	- Name
	- Style
	- Area size
	- Location
	- etc.

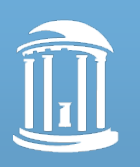

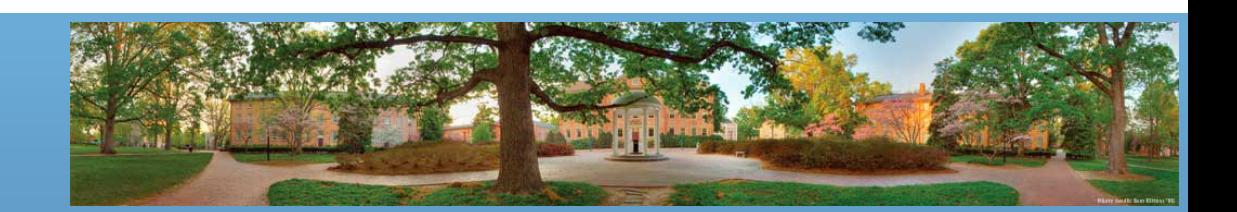

### **Methods?**

- Display()
- PutOnGround()

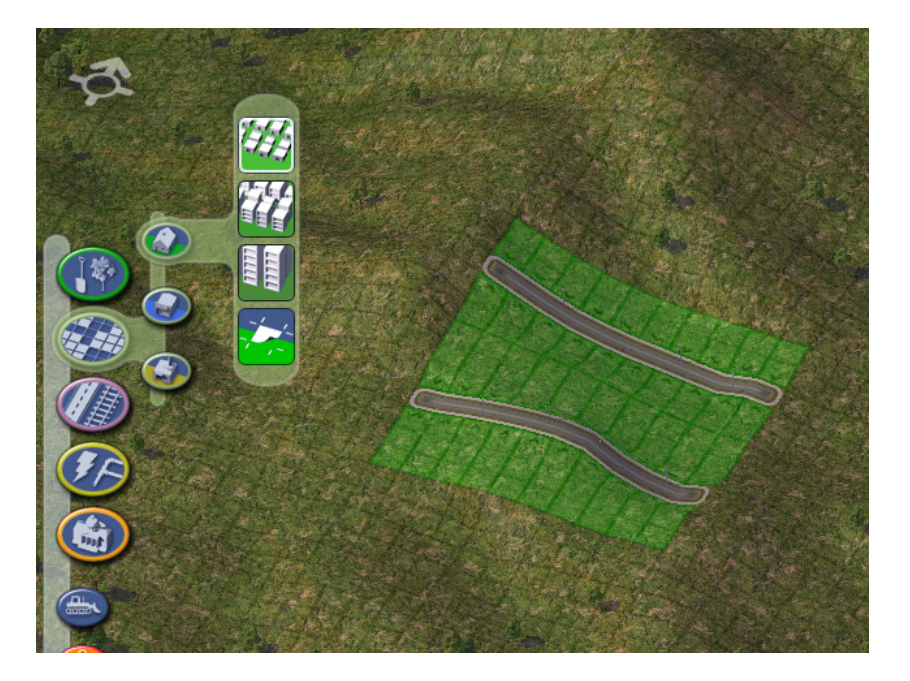

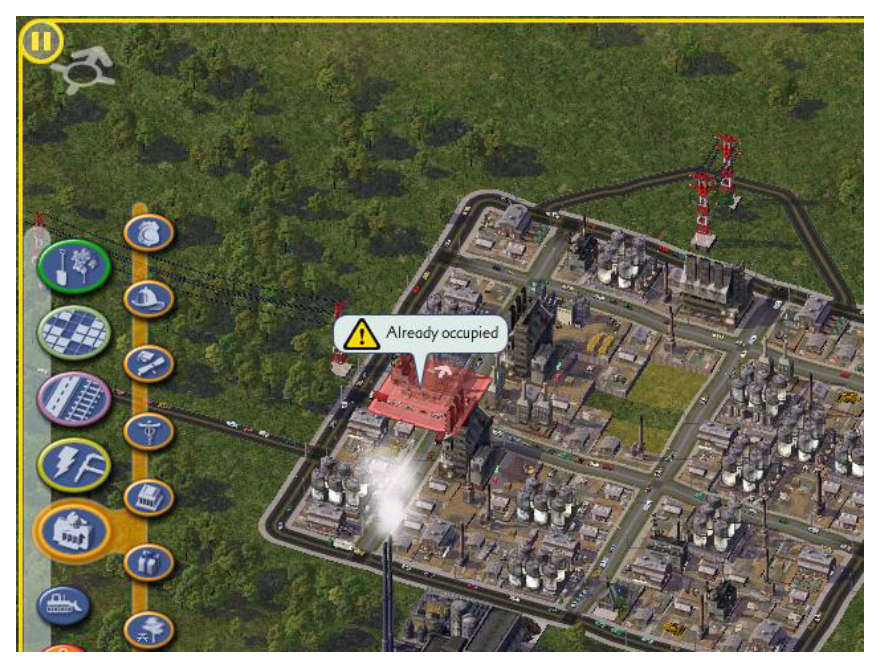

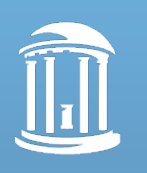

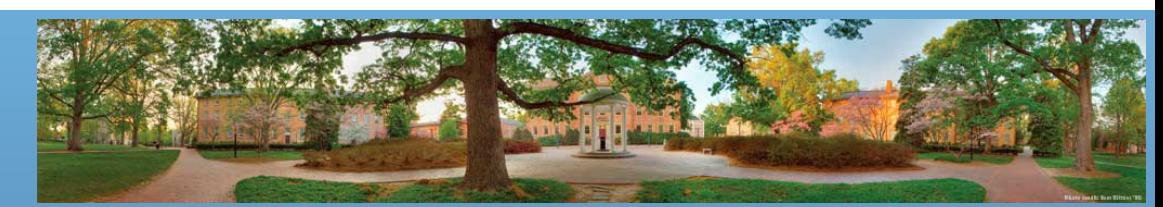

## **More Methods?**

- AttractPeople()
- AffectEnviron()
- SupplyWater()
- SupplyPower()
- EarnMoney()
- PayTax()
- etc.

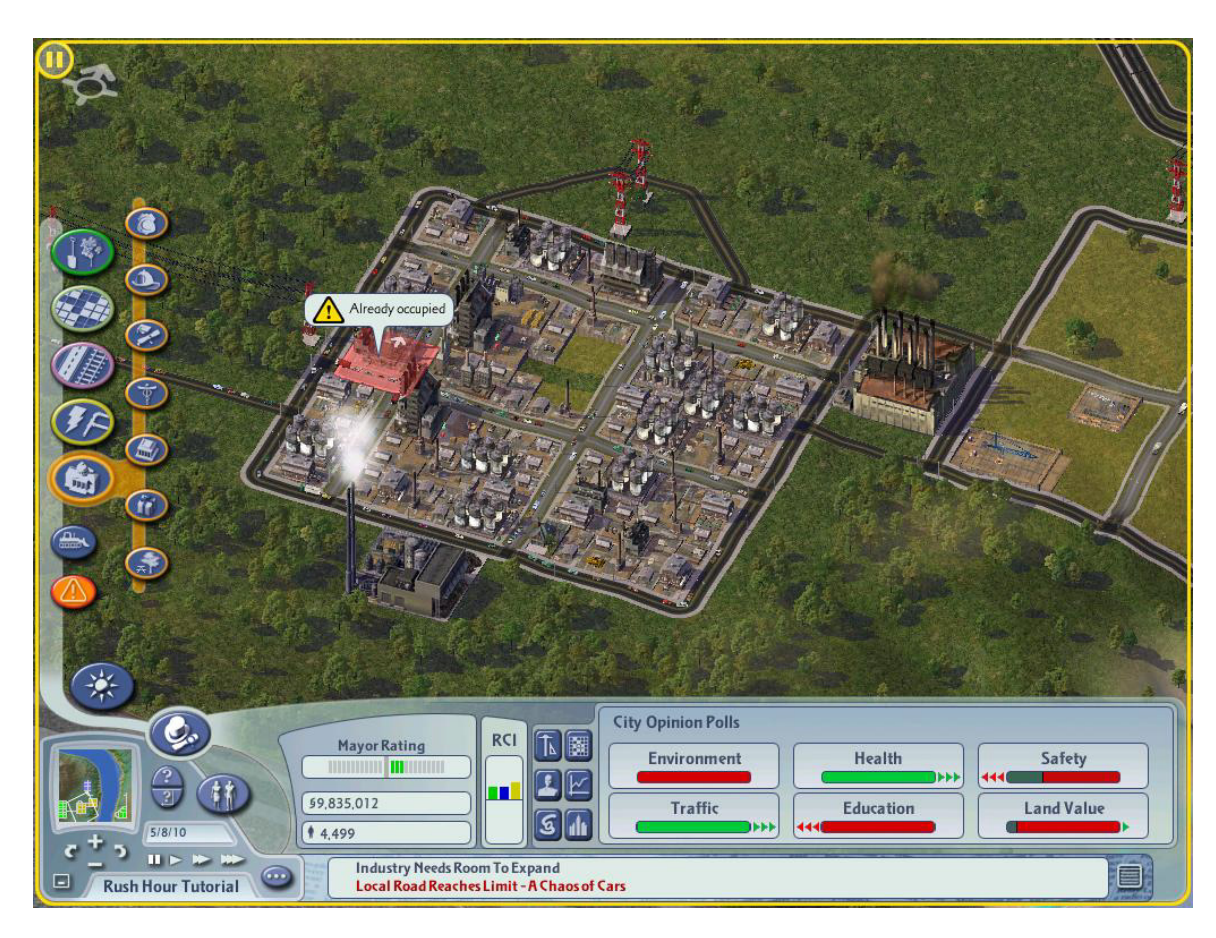

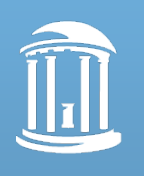

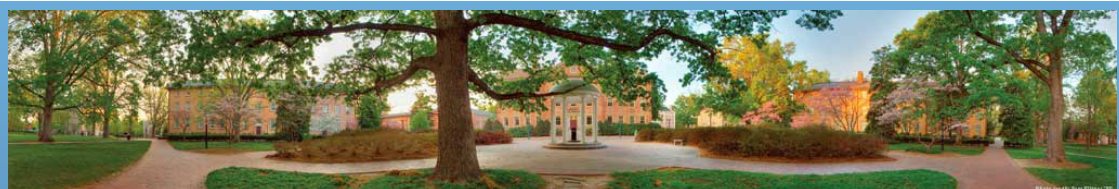

## **OOP vs Procedural Programming?**

- Hard to perform simulation of a city using procedural programming
- We will use SimCity as an OOP example in future

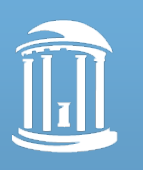

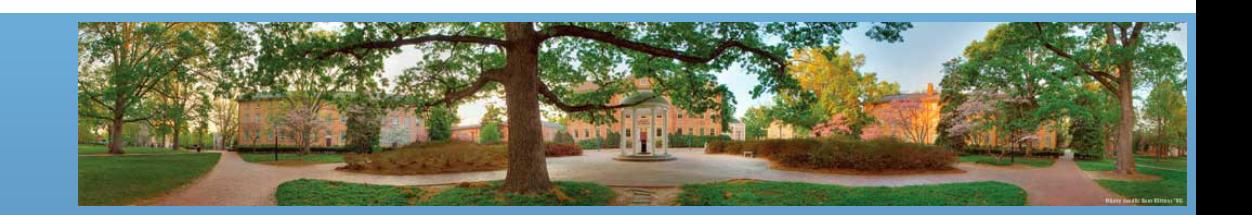

## **Today**

- Primitive Types and Expressions
- Strings
- Console I/O

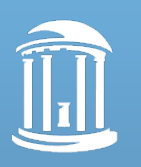

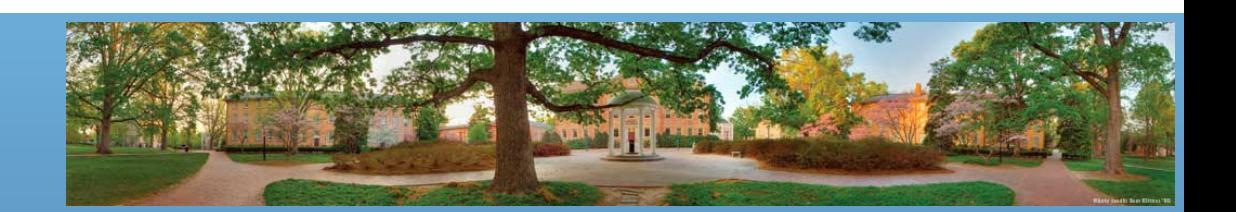

#### **Variables**

- Used to store data in program
- The data currently in a variable is its **value**
- Name of variable is an **identifier**
- Can change value throughout program
- Choose variable names that are helpful
	- amount, quarters, dimes, nickels

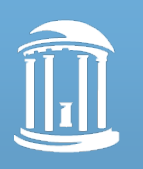

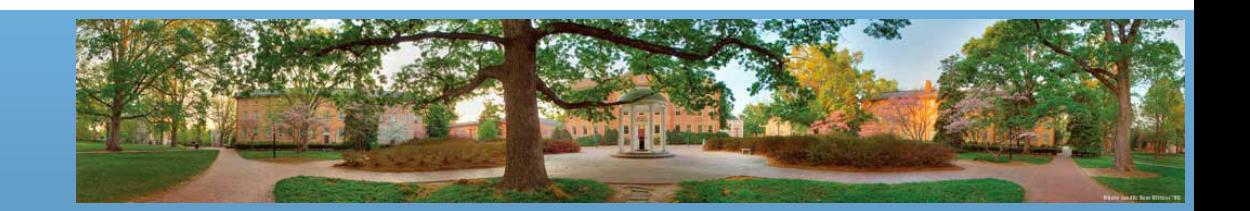

## **Variables and Memory**

• A variable corresponds to a location in memory

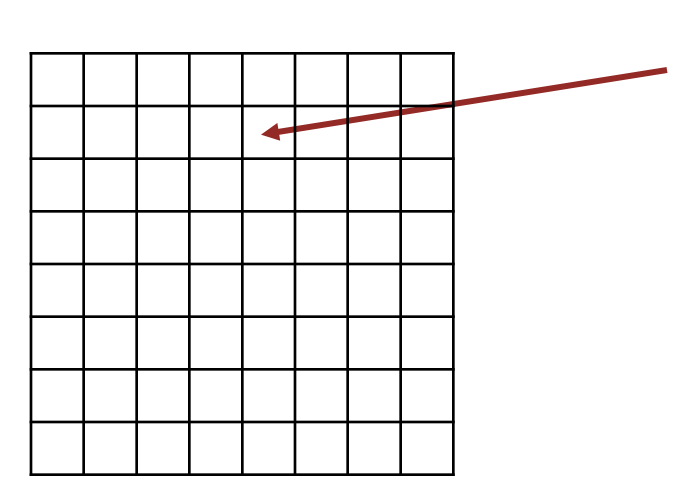

main memory variables later

variable: amount

- Use this cell to store the value of total money amount
- Prevent this cell from being used by other

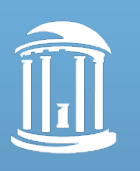

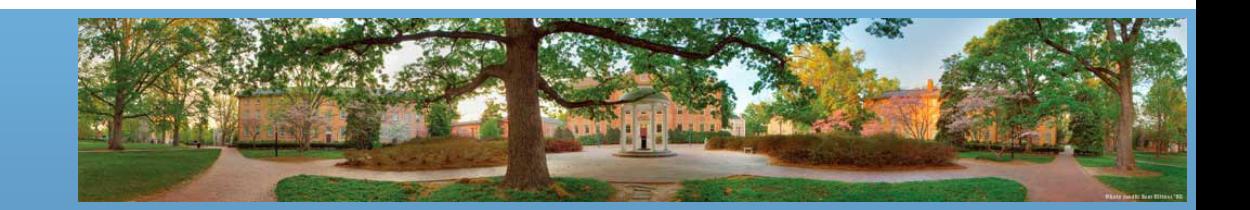

#### **How to use variables**

- **Declare** a variable
- Assign a value to the variable
- **Change** the value of the variable

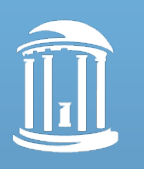

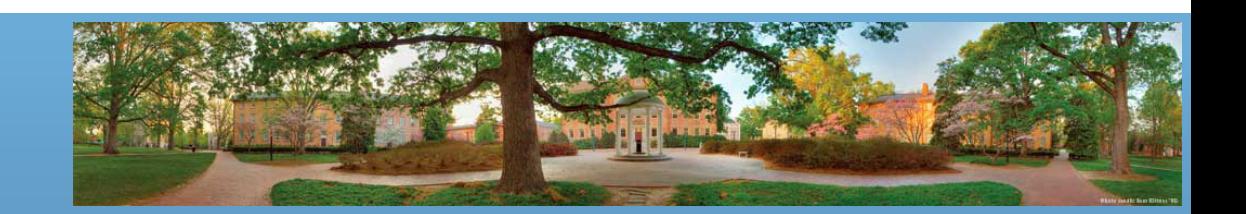

#### **Variable Declaration**

- **Syntax:**
	- *type variable\_1, variable\_2, …;*
- **Examples:**
	- *int count, score, myInt;*
	- *char letter;*
	- *double totalCost, ratio;*

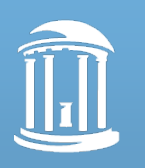

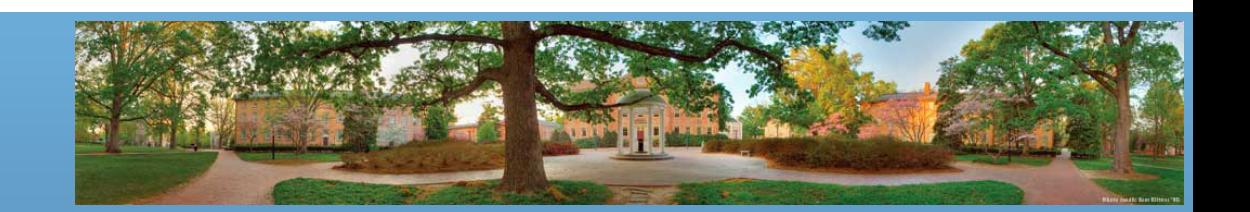

### **How to name an identifier**

- Naming rules:
	- Letters, digits(0-9)
	- First character *cannot* be a digit
	- No spaces
- Java is case sensitive
- Legal names
	- pinkFloyd, b3atles, eyeColor
- Illegal names
	- michael.bolton, kenny-G, 1CP

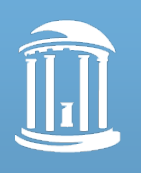

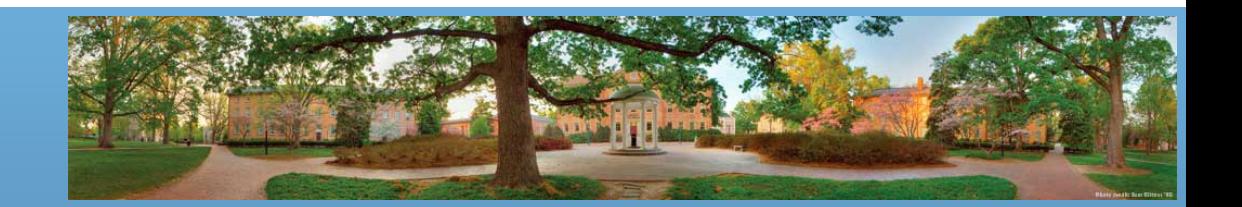

#### **Keywords**

- Reserved words with predefined meanings
- You *cannot* name your variables keywords
- Inside cover of the textbook
- if, else, return, new

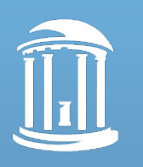

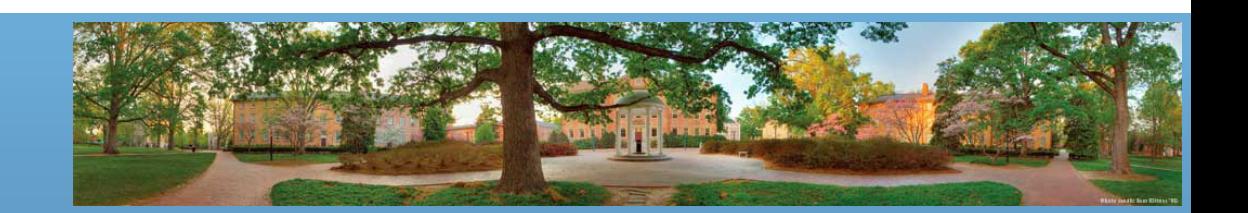

## **Type**

- What kind of value the variable can hold
	- Primitive type indecomposable values
		- Names usually begin with lowercase letters
		- int, double, char, boolean
		- See inside cover of the textbook
	- Class type objects with both data and methods
		- Names usually begin with uppercase letter
		- Scanner, String

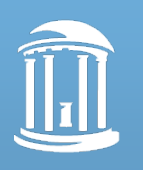

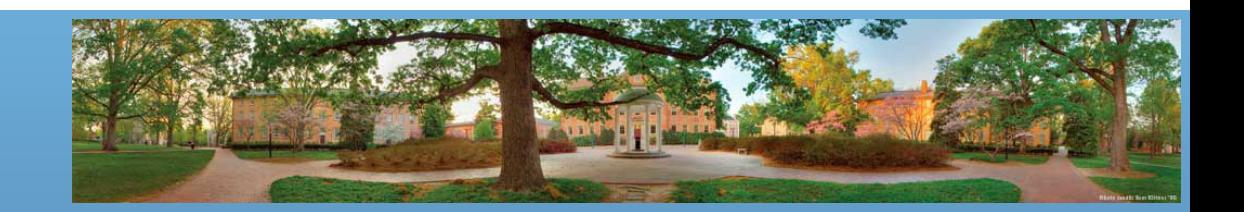

## **Primitive Types**

- Integer (byte, short, int, long)
	- $-0, -3, 5, 43$
- Floating-point number (float, double)
	- $-0.5, 12.4863, -4.3$
- Characters (char)
	- $A, r, %$ , T
- Boolean (boolean)
	- true, false

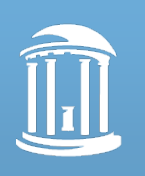

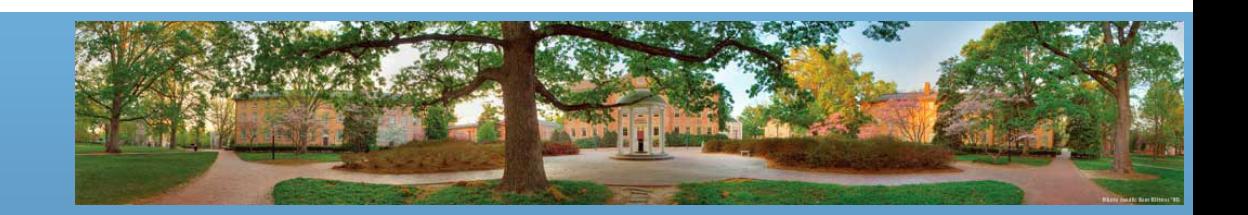

## **Integer and Floating-Point**

- Floating-point vs fixed-point
	- 120000000000, 0.0000000000325 are fixed-point
	- $-1.2 \times 10^{11}$ , 3.25 x 10<sup>-11</sup> are floating-point
		- In computer, you only have to save 12 and 11, or 325 and -11
- Integer is an exact value
- Floating-point is an approximation value
	- Consider: 1/3 = 0.33333333333333333333333……
	- No way to save this exact number in finite memory

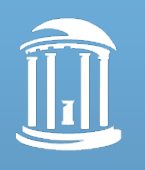

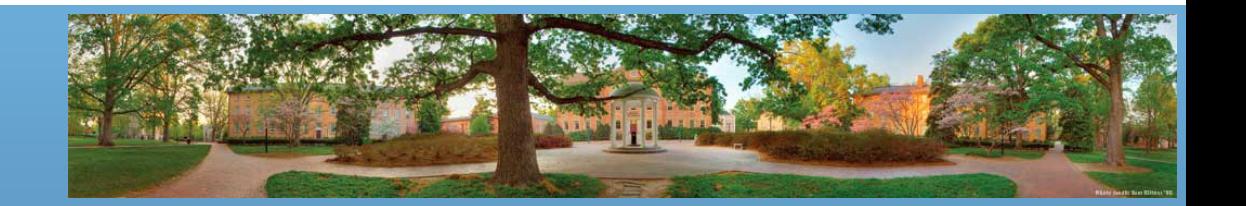

## **Variables and Memory**

• When declaring a variable, a certain amount of memory is assigned/allocated based on the declared primitive type

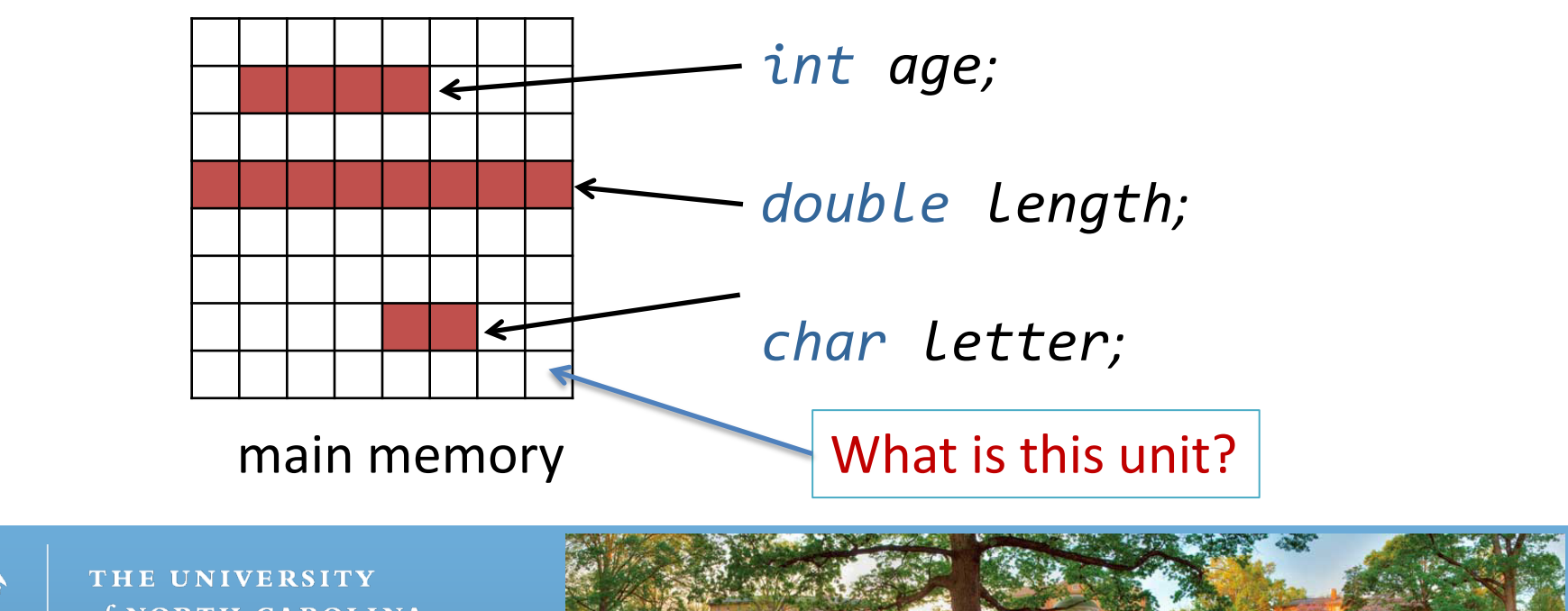

## **Assign and Change Variables**

- *int changingVar = 0;*
	- Declare and assign value
	- *type variable = value;*
- *changingVar = 5;*
	- Assign/change value, variable must be declared before
	- *variable = value;*
- *changingVar = changingVar + 4;*
	- Can refer to itself
	- $-$  It means newValue = oldValue + 4. Now changingVar = ?

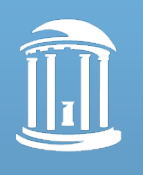

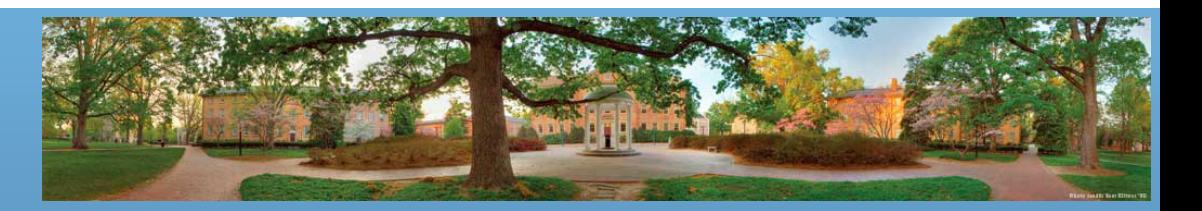

## **Assignment Statements**

- Change a variable's value Syntax:
	- variable = expression;
- Example:
	- *sleepNeeded = 8;*
	- *sleepDesired = sleepNeeded \* 2;*

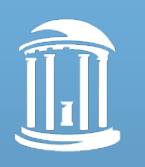

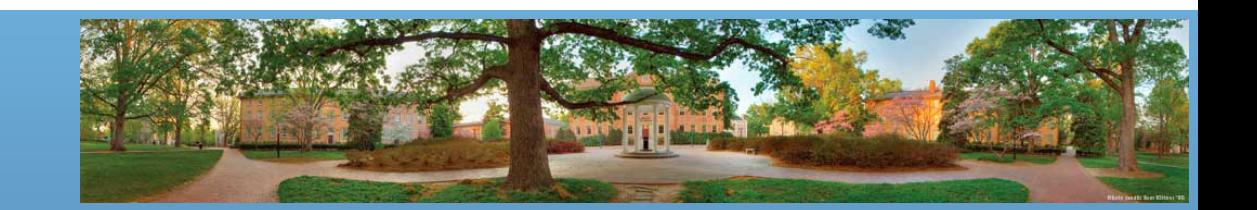

## **Behind the Statement**

#### • variable = expression;

- CPU calculates the value of the expression.
- Send the value to the location of variable.
- *sleepDesired = sleepNeeded \* 2;*
	- Calculate sleepNeeded \* 2
		- Get the current value of sleepNeeded from its memory location
	- Assign the value to the location of sleepDesired

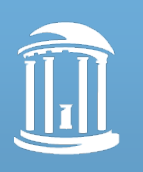

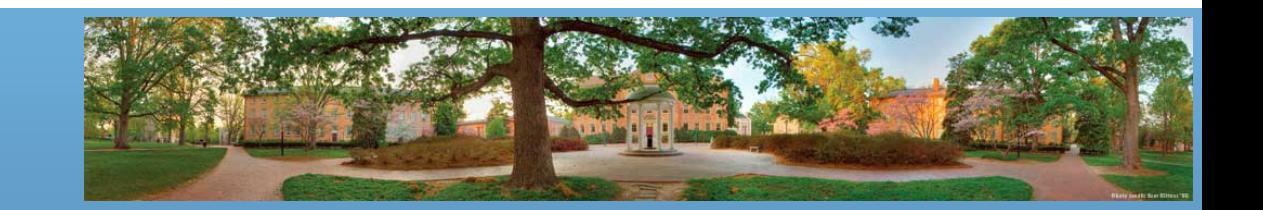

## **Special Assignment Operators**

- Some operators are new to you
	- *total += 5; // is the same as*
	- *total = total + 5;*
	- *count++; // is the same as*
	- *count = count + 1;*
- They are created because
	- It's shorter
	- Less possibility of making mistakes

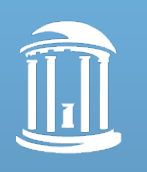

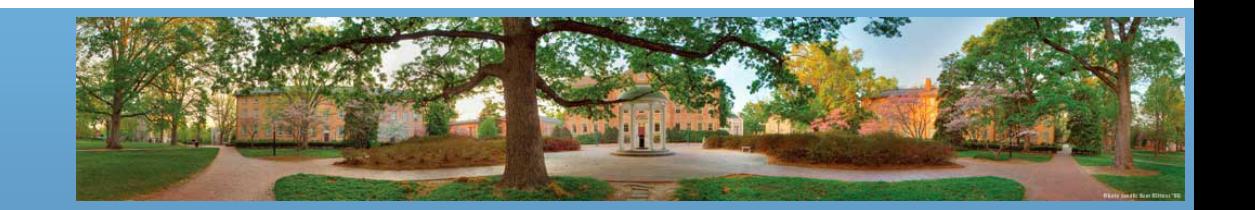

## **Assignment Compatibilities**

• Usually, we need to put values of a certain type into variables of the same type.

– Put integer into int, floating-point into double, etc.

- However, in some cases, the value will automatically be converted when types are different
	- *int age= 10;*
	- *double average = age;*

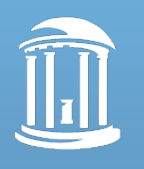

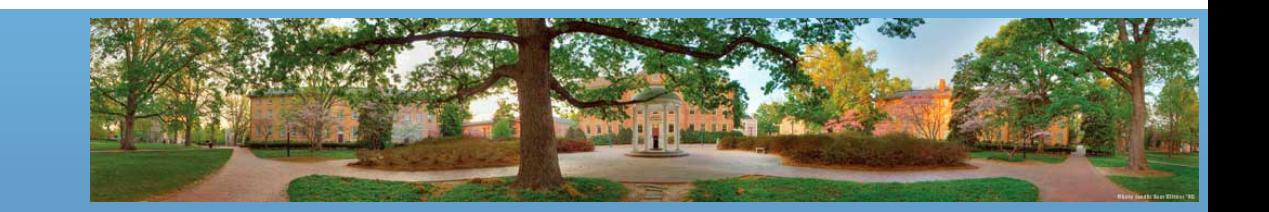

## **Assignment Compatibilities**

- You can only put small things into bigger things
	- byte->short->int->long->float->double
- Some examples – *myShort = myInt;* Wrong – *myByte = myLong;* Wrong – *myFloat* <sup>=</sup> *mybyte;* Right – *myLong* <sup>=</sup> *myInt;* Right

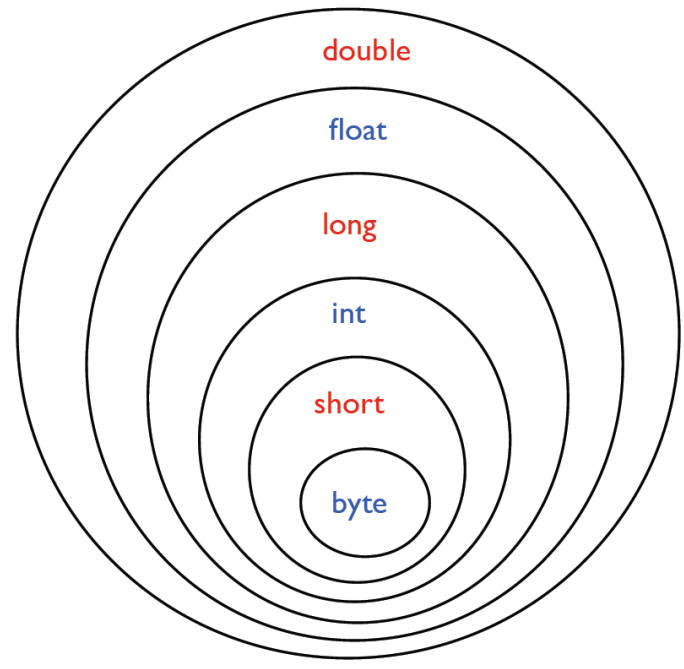

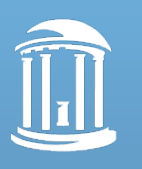

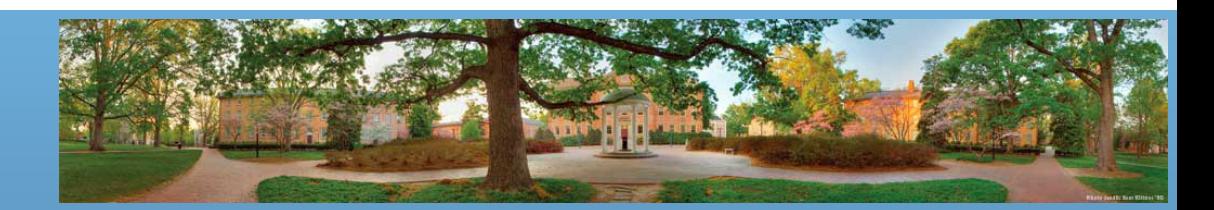

# **Type Casting**

• You can ask the computer to change the type of values which are against the compatibility.

– *myFloat = myDouble;*

– *myByte = myInt;*

– *myShort = myFloat;*

- *myFloat = (float)myDouble;*
- *myByte = (byte)myInt;*
- *myShort = (short)myFloat;*
- It means you know the risk but you still want to change
- You may lose information

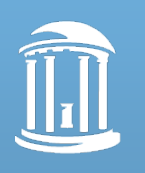

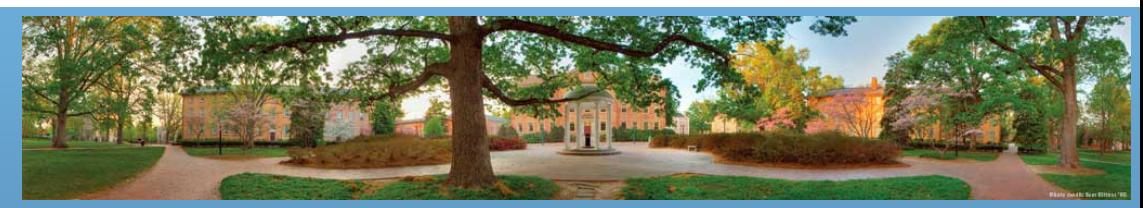

## **Arithmetic Operators**

- Unary operators (more info later)
	- $-$  +, -, ++, --, !
- Binary arithmetic operators
	- $-$  \*,  $/$ , %, +, -
		- *rate\*rate + delta*
		- *1/(time + 3\*mass)*
		- $(a 7)/(t + 9)$ <sup>\*</sup>v)

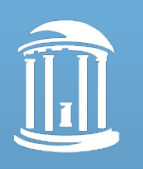

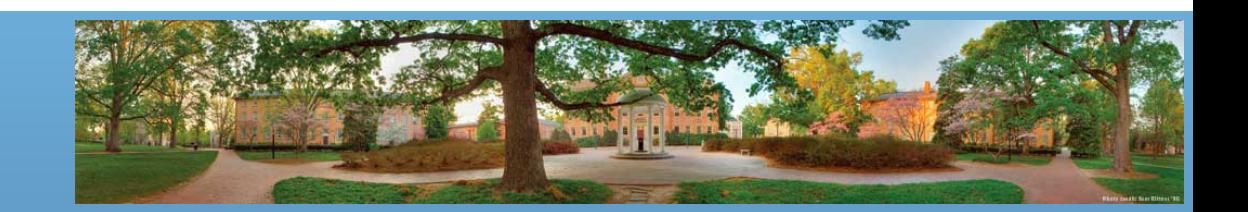

#### **Modular Arithmetic - %**

- Remainder
	- $-7$  % 3 = 1 (7 / 3 = 2, remainder 1)
	- $-8$  % 3 = 2 (8 / 3 = 2, remainder 2)
	- $-9\%3=0$  (9/3 = 3, remainder 0)
- "clock arithmetic"
	- Minutes on a clock are mod 60

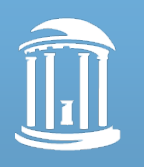

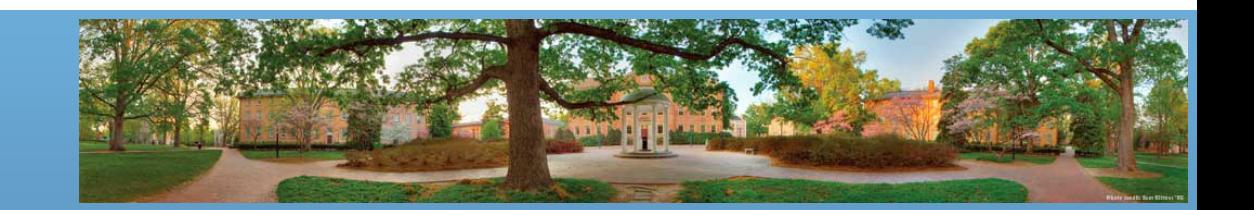

### **Parentheses and Precedence**

- Expressions inside parentheses evaluated first
	- *(cost + tax) \* discount*
	- *cost + (tax \* discount)*
- Precedence order:
	- First: the unary operators: ++, --, !
	- Second: the binary arithmetic operators: \*, /, %
	- Third: the binary arithmetic operators: +, -
- In the same level, from left to right

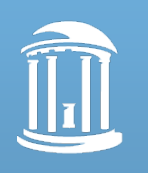

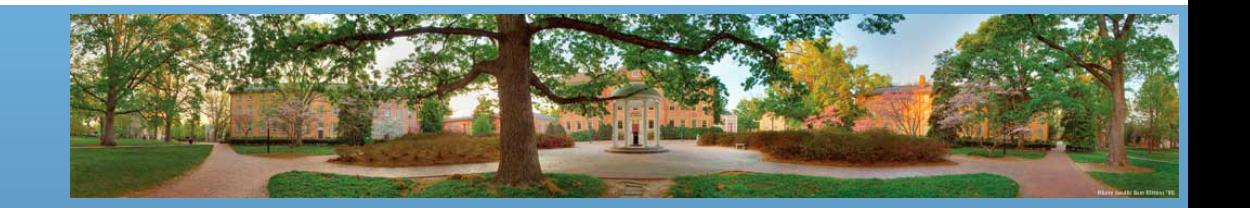

### **Parentheses and Precedence**

- These are the same:
	- *total = cost + tax \* discount;*
	- *total = cost + (tax \* discount);*
		- The highest precedence level is marked in red
- Probably we wanted:
	- *total = (cost + tax) \* discount;*
- Full operator precedence table on back cover

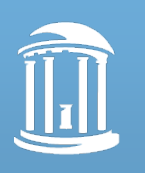

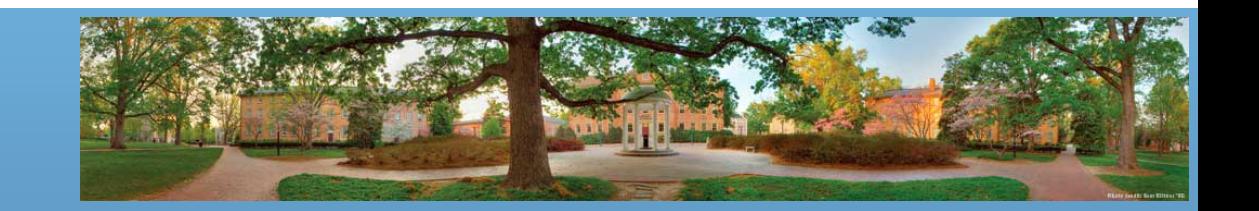

#### **Errors**

• Syntax error – grammatical mistake in your program

– *int n3 = 10,* // use a ';' instead of a ','

- Eclipse can only detect this level of error
- Run-time error an error that is detected during program execution

– *int n3 = n1 / n2;* // But n2 == 0

• Logic error – a mistake in a program caused by the underlying algorithm

– *int n3 = n1 - n2;* // But we meant to sum

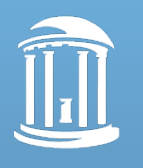

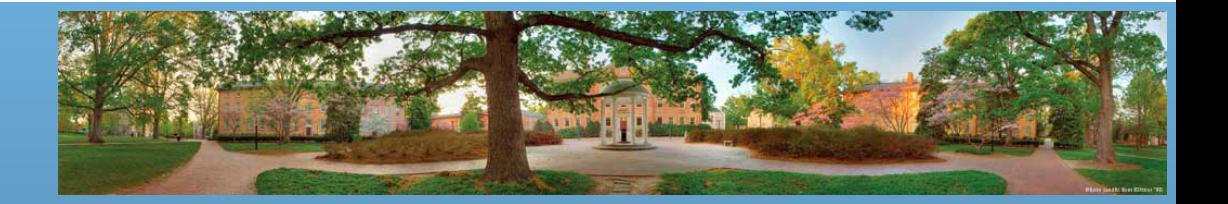

## **Strings**

- No primitive type for strings in Java
	- Instead, Java provides a class called String
- "Text" is a value. You can declare String variables
	- *String month = "May";*
		- Similar to: *int n1 = 10;*
	- *System.out.println(month);*
		- month is a variable. Its value is "May"
- So it prints: May

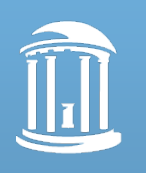

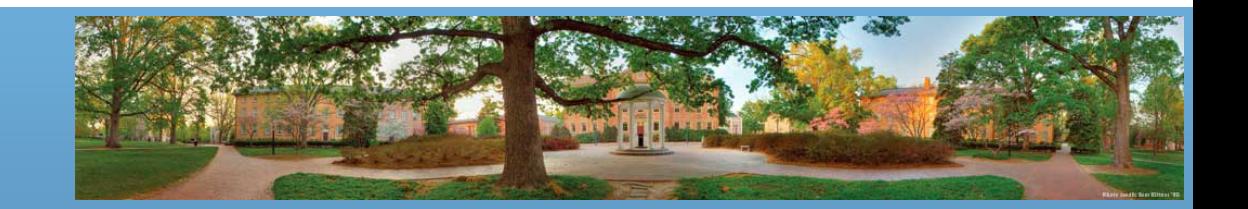

## **String Concatenation**

- We use "+" to connect multiple strings
	- *String month = "May";*
	- *String sentence = "This month is " + month;*
	- *System.out.println(sentence);*
	- It will print: This month is May
- Moreover, "+" can be used to connect String and other types
	- *int quarters = 3;*
	- *System.out.println(quarters + " quarters");*

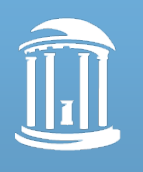

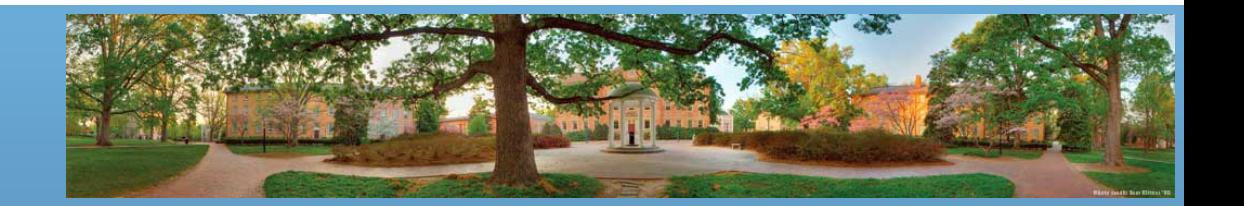

# **String (Class type)**

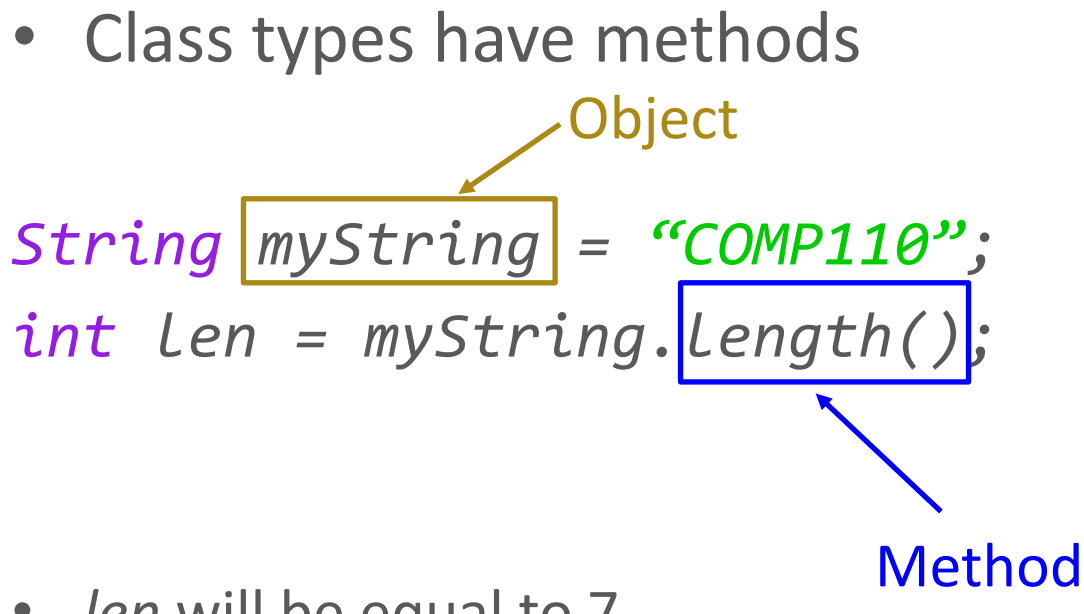

• *len* will be equal to 7

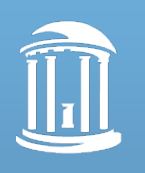

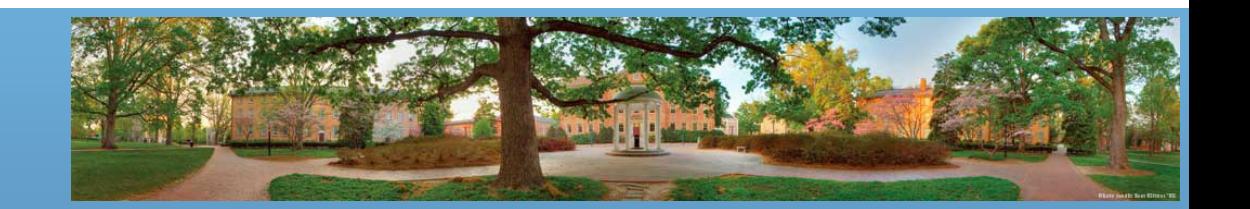

## **Strings Methods (Figure 2.5)**

- *myString.length();*
- *myString.equals("a string");*
- *myString.toLowerCase();*
- *myString.trim();*
- You will see these in Lab 2

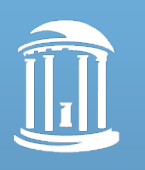

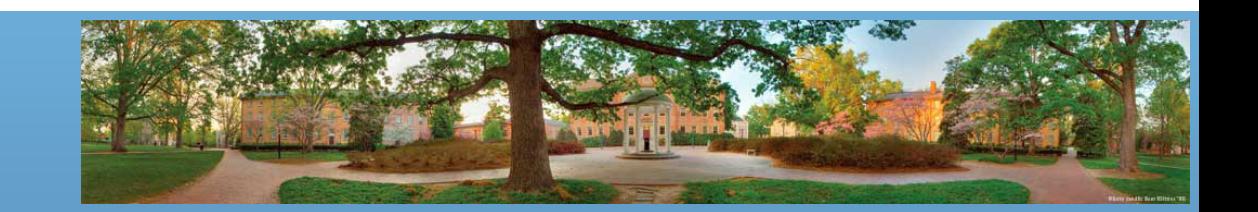

## **String Indices**

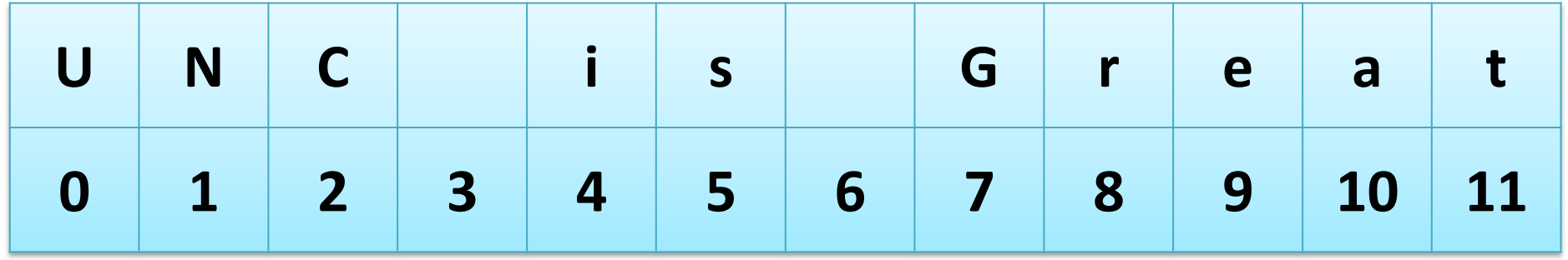

*String output = myString.substring(1, 8); System.out.println(output);*

#### It will print: NC is G

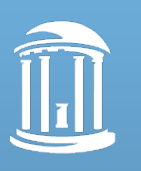

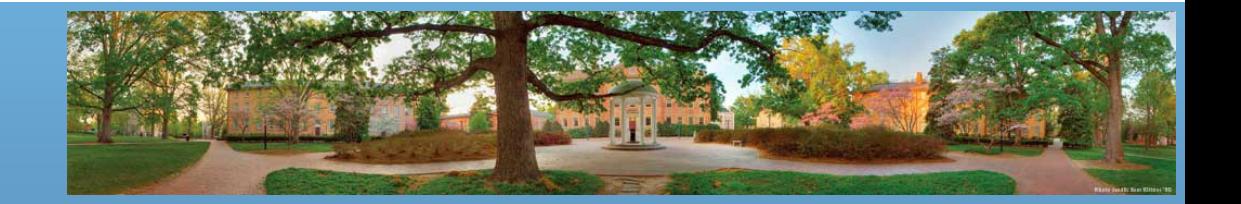

## **String Indices**

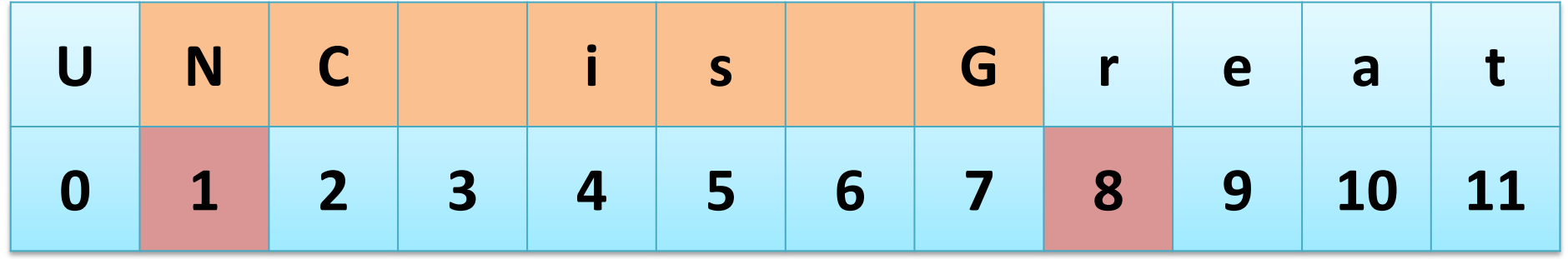

*String output = myString.substring(1, 8); System.out.println(output);*

#### It will print: NC is G **WHY?**

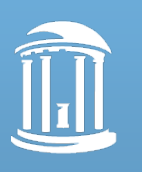

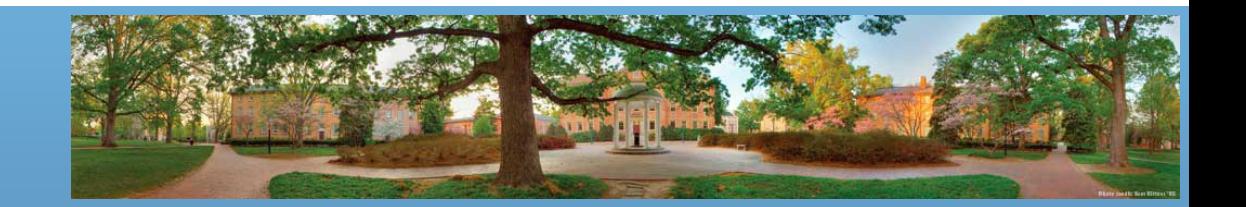

## **String Indices**

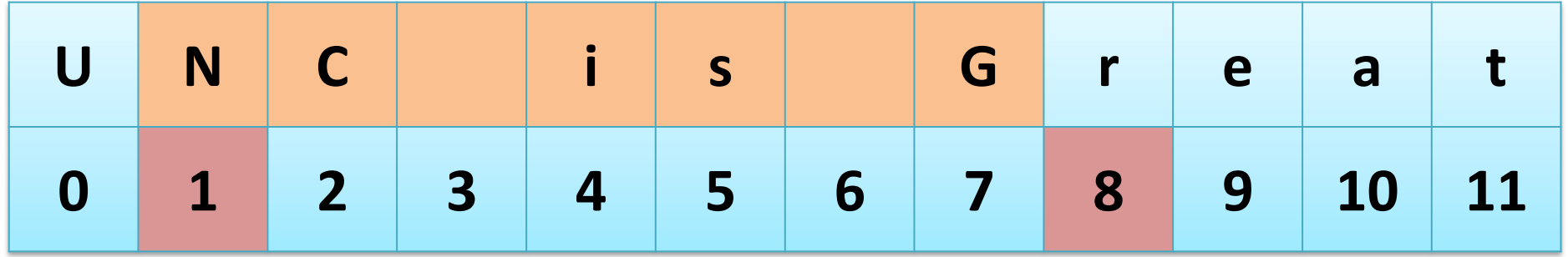

#### **It's easy to output a specified length.**

*String output = myString.substring(1, 8); System.out.println(output);*

#### It will print: NC is G **WHY?**

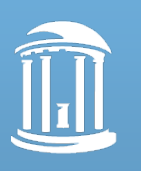

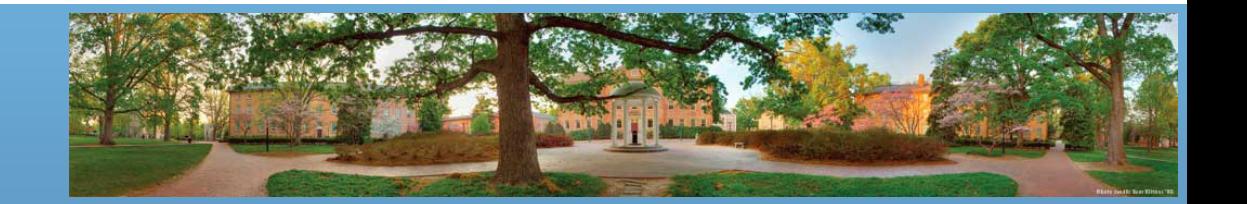

## **Put Quotes in a String**

- What to do if you want to output
	- How do I put "quotes" in my string?
- You will have trouble!
	- *System.out.println("How do I put "quotes" in my string?");*
- You have to let computer know that you want the quote marks to be in the String
	- *System.out.println("How do I put \"quotes\" in my string?");*

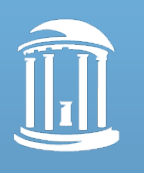

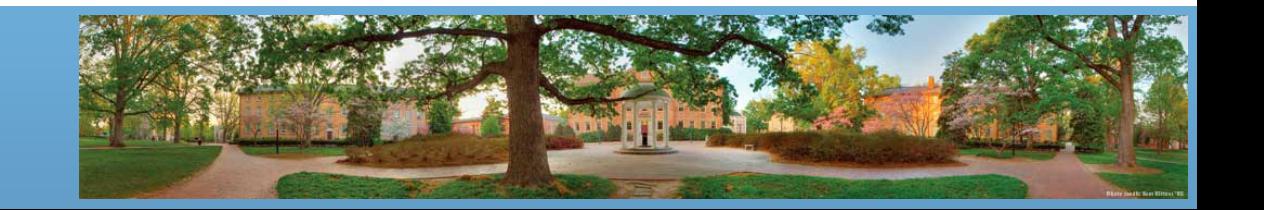

### **But what about backslashes?**

- Backslash in a String means: **the next character is special**
	- *System.out.println("How do I put a \\ in my string?");*
- It will print: How do I put a \ in my string?

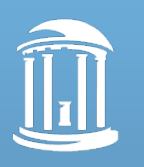

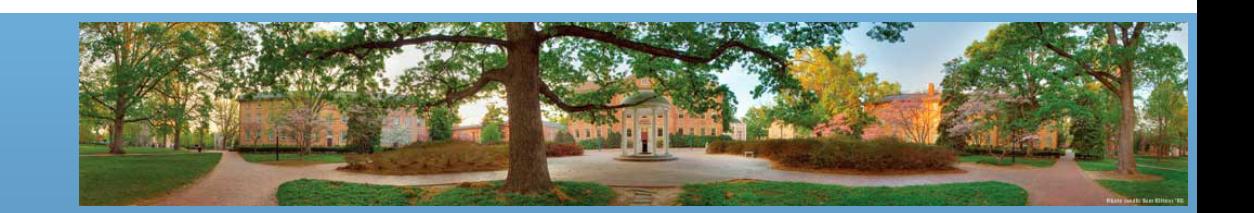

#### **Escape Characters**

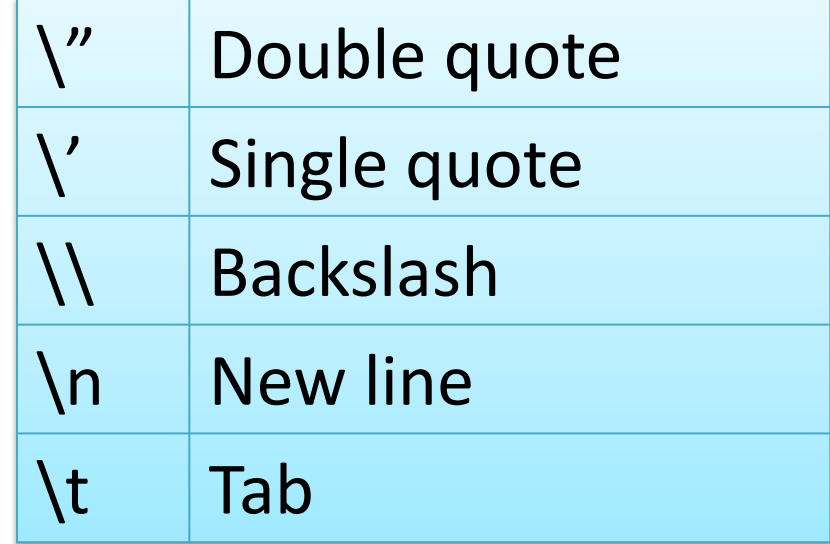

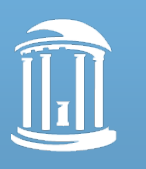

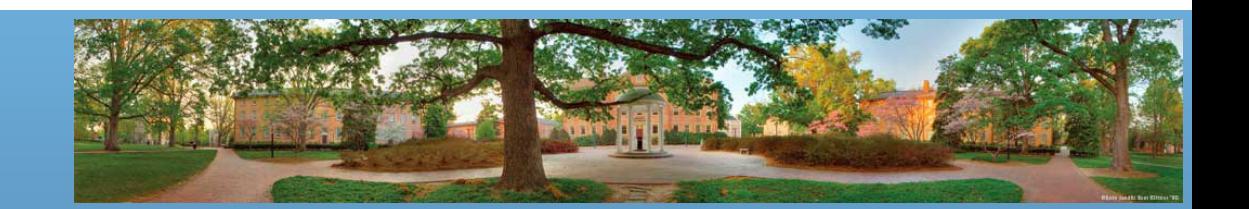

# **I/O (Input/Output)**

- *System.out.print("this is a string");*
- *System.out.println("this is a string");*
- What is the difference?
	- println() method advances to a new line after it displays its output, whereas the print() method does not
	- Instead: *System.out.print("this is a string\n");*

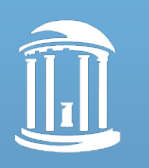

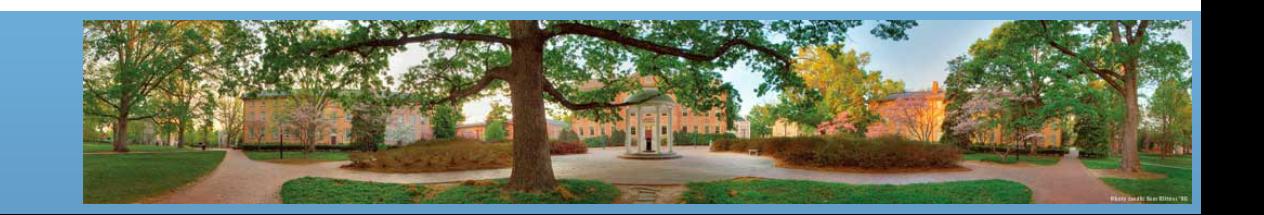

## **Keyboard Input**

- Use the Scanner class
	- Scanner *Scanner\_object\_name* = new Scanner(System.in);
	- *Scanner\_object\_name*.nextLine();
	- *Scanner\_object\_name*.nextInt();
	- *Scanner\_object\_name*.nextDouble();
- Make sure to read Chapter 2.3, and the **Gotcha** before Figure 2.7

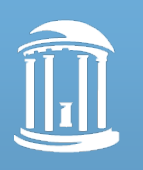

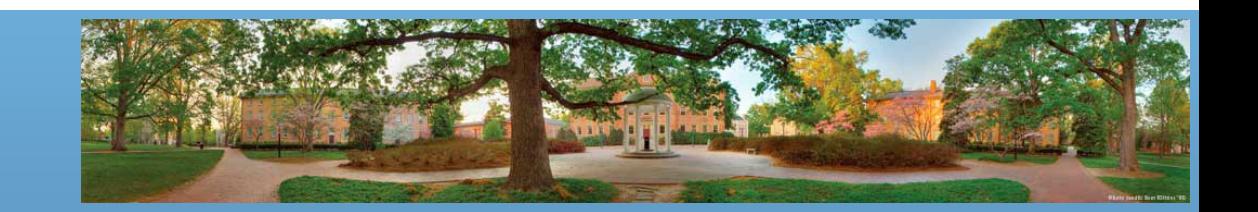

## **Program 1**

- No collaboration privilege
	- You are allowed to
		- Talk about textbook, notes and Java features
		- Talk to understand the program requirement
		- Let others see your program's problem only if
			- You've written a complete section of code but it's not working
			- The one who helps has finished his/her own code
			- The one who helps only tells you where the problem is and you will fix it all by yourself
			- Key point: **it must be your idea and your code**
			- If you get help on how to do something you don't have an idea, it's very easy to produce similar codes

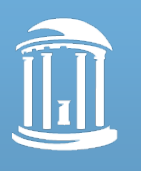

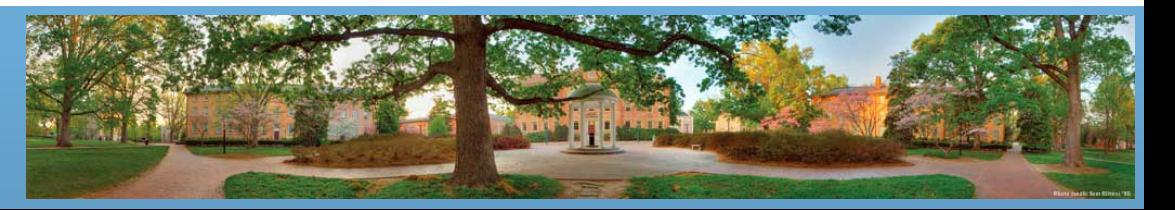